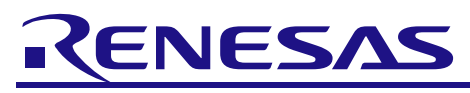

# RL78/F14

R01AN3797EJ0100

Rev.1.00 Mar 31, 2017

Motor control by RL78/F14 micro controller sensorless vector control of permanent magnetic synchronous motor

## **Summary**

This application note aims at explaining the sample program for operating the sensorless vector control of permanent magnetic synchronous motor, by using functions of RL78/F14.

The sample program is only to be used as reference and Renesas Electronics Corporation does not guarantee the operations. Please use this sample program after carrying out a thorough evaluation in a suitable environment.

## **Operation checking device**

Operations of the sample program are checked by using the following device.

• RL78/F14(R5F10PLJ)

## **Contents**

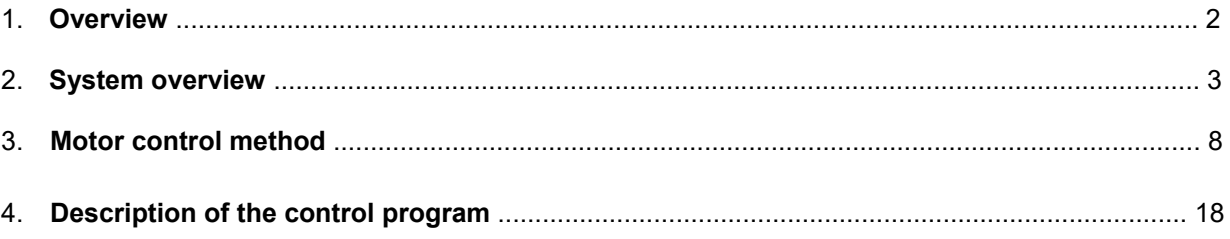

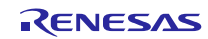

#### **1. Overview**

This application note explains the sample program of the sensorless vector control of permanent magnetic

Synchronous motor (henceforth referred to as PMSM) by using the RL78/F14 micro controller.

## **1.1 Usage of the system**

This system (sample program) enables sensorless vector control by using "ECU001-F14-12V" note 1 and BLDC motor "BLY171S-15V-8000" note <sup>2</sup>for motor control.

For installation and technical support of "ECU001-F14-12V", contact Sales representatives and dealers of Renesas Electronics Corporation.

Notes: 1. Evaluation board "ECU001-F14-12V" is products of Desk Top Lab Inc.

[\( http://www.desktoplab.co.jp/](http://www.desktoplab.co.jp/) )

2. BLDC Motor "BLY171S-15V-8000" is products of Anaheim Automation Inc..

[\( http://www.anaheimautomation.com/](http://www.anaheimautomation.com/) )

#### **1.2 Development environment**

(1) Software development environment

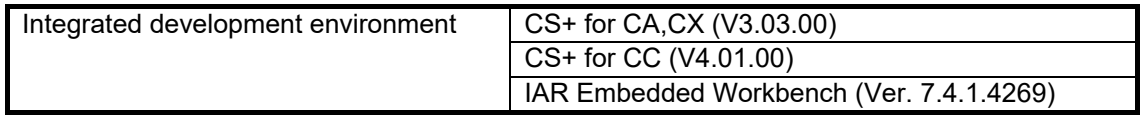

(2) Hardware environment

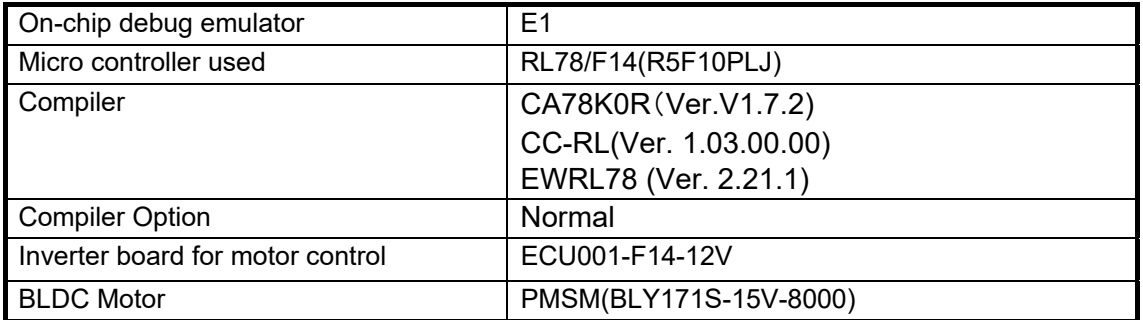

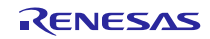

## **2. System overview**

Overview of this system is explained below.

## **2.1 Hardware configuration**

The hardware configuration is shown below.

#### **Figure 2-1 Hardware Configuration Diagram**

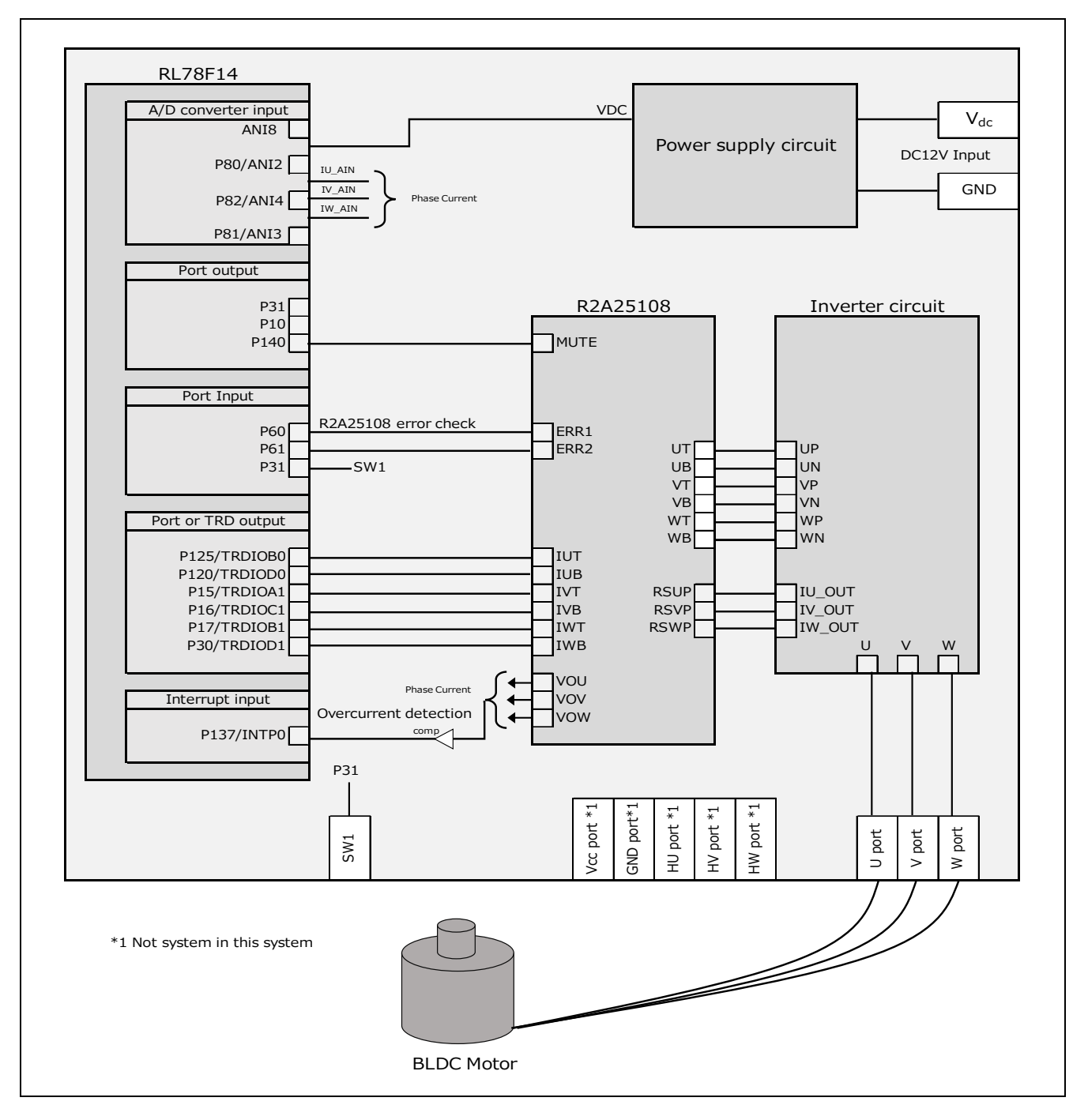

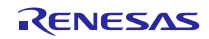

# **2.2 Hardware specifications**

#### **2.2.1 User interface**

List of port interfaces of RL78/F14 micro controller of this system is given in Table2-1

| Port name                              | Function                          |
|----------------------------------------|-----------------------------------|
| <b>P86 / ANI8</b>                      | Inverter bus voltage measurement  |
| <b>P80 / ANI2</b>                      | U phase current measurement       |
| <b>P82 / ANI4</b>                      | V phase current measurement       |
| <b>P81 / ANI3</b>                      | W phase current measurement       |
| P <sub>125</sub> / TRDIOB0             | Complementary PWM output (Up)     |
| P <sub>15</sub> / TRDIOA <sub>1</sub>  | Complementary PWM output (Vp)     |
| P <sub>17</sub> / TRDIOB <sub>1</sub>  | Complementary PWM output (Wp)     |
| P <sub>120</sub> / TRDIOD <sub>0</sub> | Complementary PWM output (Un)     |
| P <sub>16</sub> / TRDIOC <sub>1</sub>  | Complementary PWM output (Vn)     |
| P30 / TRDIOD1                          | Complementary PWM output (Wn)     |
| P <sub>140</sub>                       | Pre-Driver MUTE output            |
| P31                                    | SW1 input                         |
| P60                                    | ERR1 error detection input        |
| P61                                    | ERR2 error detection input        |
| <b>P137 / INTP0</b>                    | Over current detect circuit input |
| <b>RESET</b>                           | <b>RESET</b>                      |

**Table 2-1 Port interfaces** 

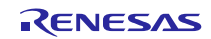

## **2.2.2 Peripheral functions**

List of the peripheral functions used in this system is given in Table 2-2.

**Table 2-2 List of the Peripheral Functions**

| Peripheral function      | Usage                                                                   |
|--------------------------|-------------------------------------------------------------------------|
| 10 bits A/D converter    | . U, V, W phase current measurement                                     |
| (ANI2, ANI3, ANI4, ANI8) | · Inverter bus voltage measurement                                      |
| Timer Array Unit (TAU)   | ⋅ 1 [ms] interval timer                                                 |
| Timer RD (TRD)           | • Complementary PWM output (six outputs)                                |
| Input INTP0              | In the case of over current detection, set PWM output to high impedance |

#### (1) 10-bit A/D converter

U phase current (Iu), V phase current (Iv), W phase current (Iw), and inverter bus voltage (Vdc) are measured by using '10-bit A/D converter'.

For A/D conversion, set the channel selection mode to 'Select mode' and the conversion operation mode to 'One shot conversion mode' (use software trigger).

#### (2) Timer Array Unit (TAU)

1 [ms] interval timer uses the channel 1 of the Timer Array Unit (TAU).

#### (3) Timer RD (TRD)

The 6-phase PWM output with dead time is performed by using the complementary PWM mode.

#### (4)Input INTP0

Set PWM output to high impedance

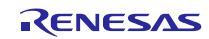

## **2.3 Software configuration**

#### **2.3.1 Software configuration**

Folder and file configuration of the sample program is given below.

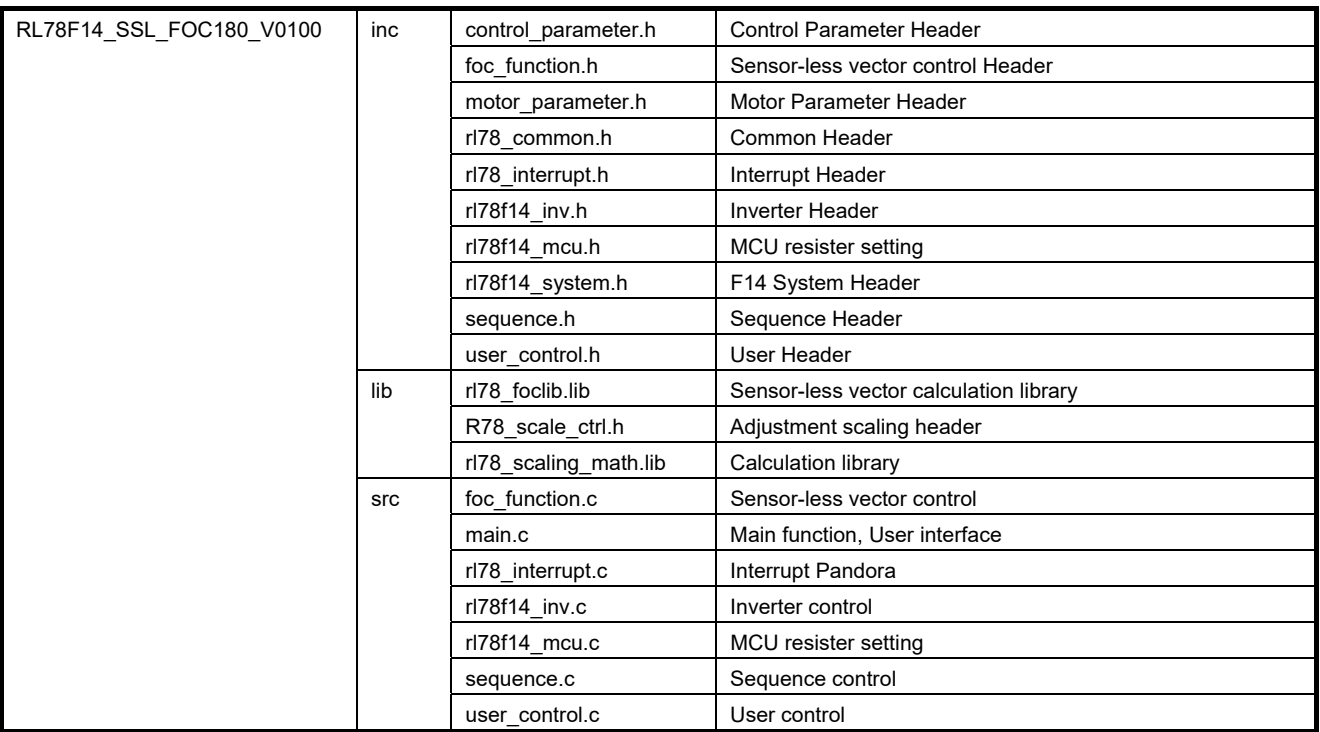

#### **Table 2-4 Folder and File Configuration of the Sample Program**

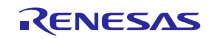

## **2.3.2 Module configuration**

Module configuration of the sample program is described below.

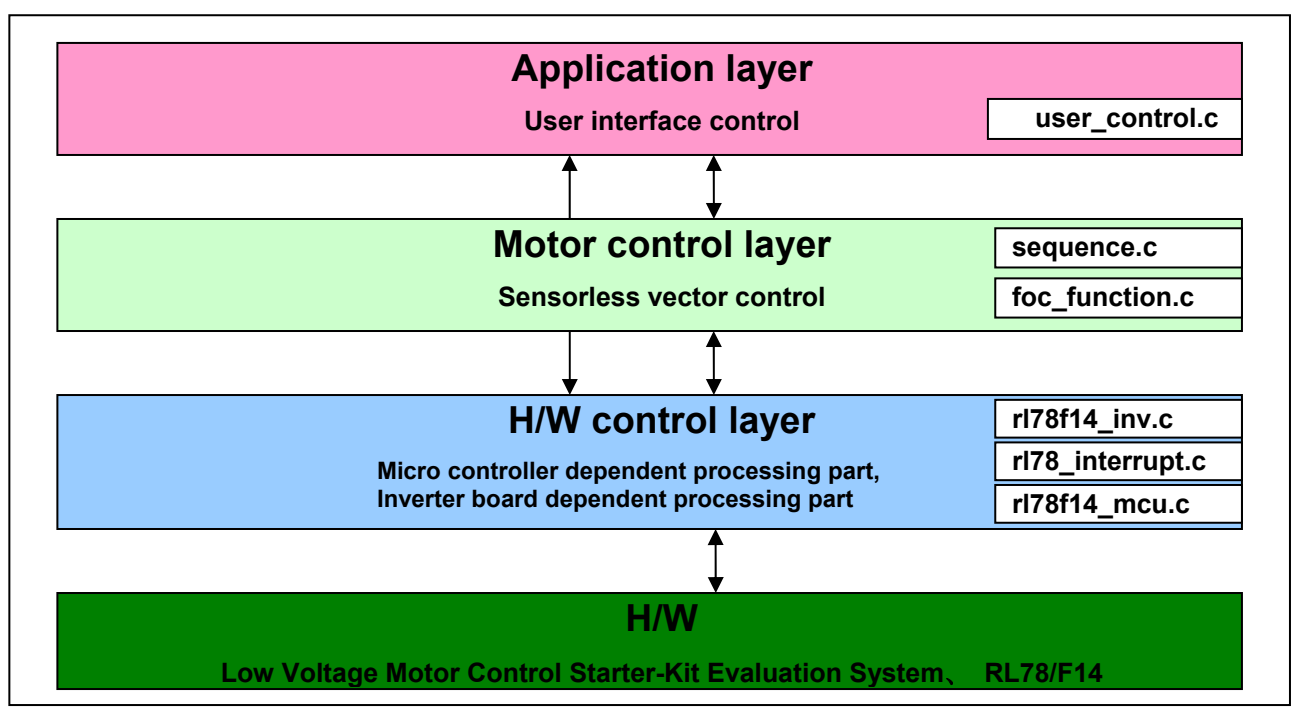

#### **Figure 2-2 Module Configuration of the Sample Program**

#### **2.3.3 Software specification**

Basic specifications of the software are given in Table 2-5.

#### **Table 2-5 Basic Specifications of the Software**

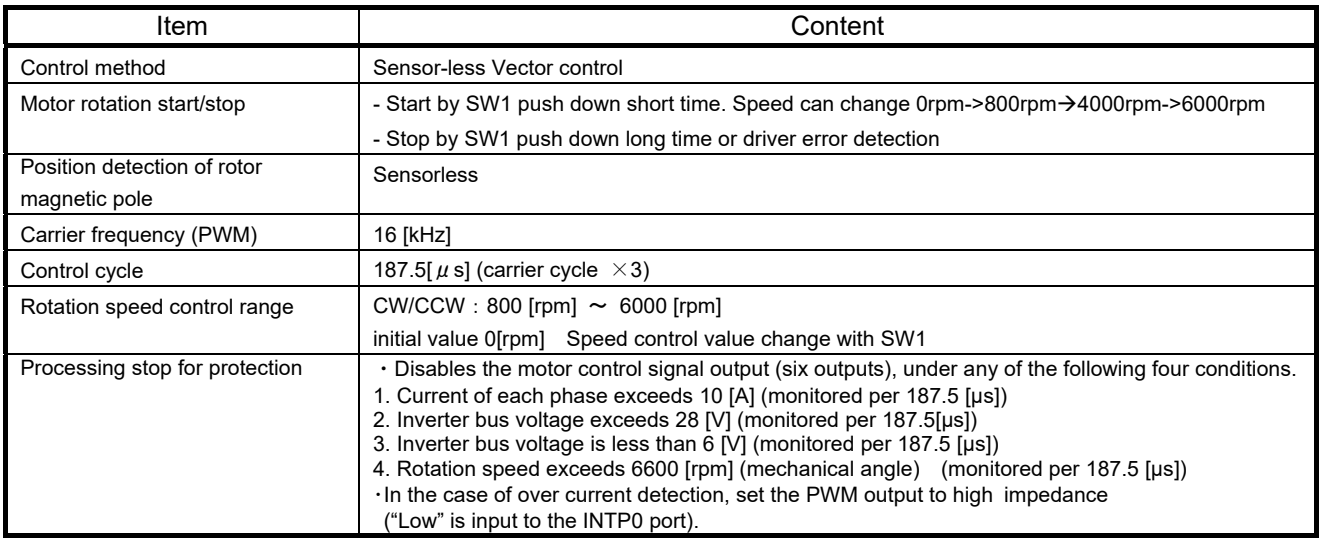

## **3. Motor control method**

The SPMSM vector control used in the sample program is explained here.

#### **3.1 Voltage equation of the motor control system**

Voltage equation of the permanent magnetic synchronous motor (Figure 3-1) having the magnetic flux distribution of sine-wave shape can be expressed as follows.

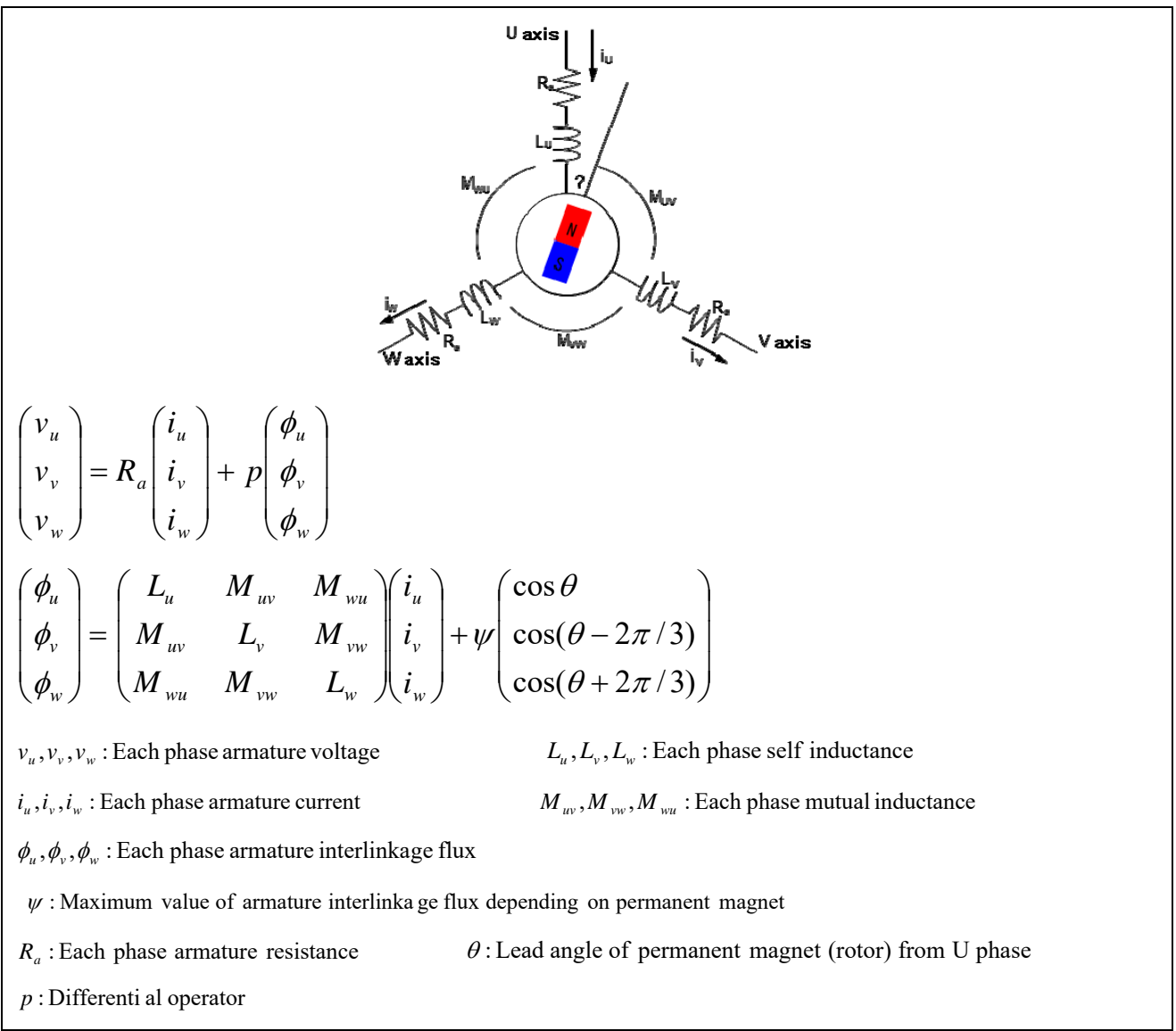

**Figure 3-1 Conceptual diagram of the three phase permanent magnetic synchronous motor** 

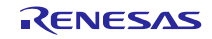

Here, self-inductance and mutual inductance are expressed as shown in the following formula.

 $\overline{1}$  $\overline{\mathcal{L}}$  $\vert$  $\left\{ \right.$  $\left[ L_u = l_a + L_a - L_{as} \cos(2\theta) \right]$  $= l_a + L_a - L_{as} \cos(2\theta = l_a + L_a - L_{as} \cos(2\theta +$  $\cos(2\theta - 2\pi/3)$  $\cos(2\theta + 2\pi/3)$  $\theta - 2\pi$  $\theta + 2\pi$  $\mathbf{v}_w - \mathbf{v}_a - \mathbf{L}_a$   $\mathbf{L}_{as}$  $\mathbf{v}_v - \mathbf{v}_a + \mathbf{L}_a$   $\mathbf{L}_{as}$  $L_w = l_a + L_a - L$  $L_v = l_a + L_a - L$  $\overline{1}$  $\overline{\mathcal{L}}$  $\vert$  $\left\{ \right.$  $\int$  $=-L_a/2-L_{as}\cos(\theta +$  $=-L_a/2 =-L_a/2-L_{as}\cos(2\theta \sqrt{2}-L_{as}\cos(\theta+2\pi/3)$  $\sqrt{2}-L_{as}\cos 2$  $/2 - L_{as} \cos(2\theta - 2\pi/3)$  $\theta+2\pi$  $\theta$  $\theta - 2\pi$  $w_u$  *a b*<sub>a</sub> *i b*<sub>as</sub> *vw a as*  $\mathbf{u}_v$  –  $\mathbf{L}_a$  /  $\mathbf{L}_a$  $M_{\nu\mu} = -L_a/2 - L$  $M_{\text{vw}} = -L_a/2 - L$  $M_{\nu\nu} = -L_a / 2 - L$  $l_a$ : Leakage inductance for one phase

 $L_a$ : Average value of effective inductance for one phase

 $L_{as}$ : Amplitude of effective inductance for one phase

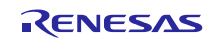

## **3.2 Vector control**

The d axis is set in the direction of the magnetic flux (N pole) of the permanent magnet and the q axis is set in the direction which progresses by 90 degrees from the d axis. Then by using the following conversion matrix, coordinate conversion is performed.

$$
C = \sqrt{\frac{2}{3}} \begin{pmatrix} \cos\theta & \cos(\theta - 2\pi/3) & \cos(\theta + 2\pi/3) \\ -\sin\theta & -\sin(\theta - 2\pi/3) & -\sin(\theta + 2\pi/3) \end{pmatrix}
$$

$$
\begin{pmatrix} v_d \\ v_q \end{pmatrix} = C \begin{pmatrix} v_u \\ v_v \\ v_w \end{pmatrix}
$$

The voltage equation in the dq coordinate system is obtained as follow.

$$
\begin{pmatrix}\nv_d \\
v_q\n\end{pmatrix} = \begin{pmatrix}\nR_a + pL_d & -\omega L_q \\
\omega L_d & R_a + pL_q\n\end{pmatrix} \begin{pmatrix}\ni_d \\
i_q\n\end{pmatrix} + \begin{pmatrix}\n0 \\
\omega \psi_a\n\end{pmatrix}
$$
\n
$$
v_a, v_q : \text{Each phase armature voltage}
$$
\n
$$
L_a, L_q : \text{Each phase self inductance}
$$
\n
$$
i_a, i_q : \text{Each phase armature current}
$$
\n
$$
L_d = l_a + 3/2(L_a - L_{as}), \quad L_q = l_a + 3/2(L_a + L_{as})
$$
\n
$$
\psi_a : \text{Value of armature interlinka ge flux depending on permanent magnetic magnetic field}
$$
\n
$$
R_a : \text{Each phase armature resistance}
$$
\n
$$
W_a = \sqrt{3/2}\psi
$$

Based on this, it can be assumed that 3 phase alternating current is 2 phase direct current.

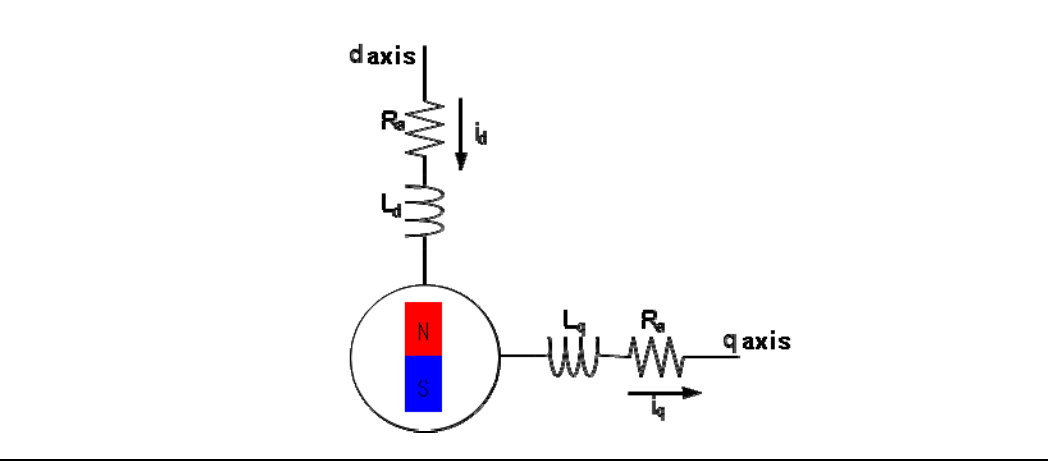

**Figure 3-2 Conceptual diagram of the two phase direct current motor** 

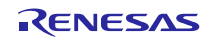

## RL78/F14 Motor control by RL78/F14 micro controller sensorless vector control of permanent magnetic synchronous motor

Size of the torque generated in the motor can be obtained as follows from the exterior product of the electric current vector and armature interlinkage magnetic flux. The first term on the right side of this formula is called magnetic torque and the second term on the right side of this formula is the reluctance torque.

$$
T = P_n \left\{ \psi_a i_q + (L_d - L_q) i_d i_q \right\}
$$
  

$$
T : \text{Motor torque} \qquad P_n : \text{Number of pole pairs}
$$

The motor which has no difference between the d axis and q axis inductance is defined as a motor which does not have saliency. In this case, as the reluctance torque is 0, the torque increases proportionally to the q axis current. Due to this, the q axis current is called torque current. On the other hand, d axis current is sometimes called excitation current, because it can be assumed that the d axis current increase is the magnetic flux of permanent magnet decrease for q axis voltage.

As SPMSM generally does not have saliency, the d axis current unnecessary for generating torque is controlled to while controlling the speed. This is known as  $id = 0$  control. On one hand, the motion equation of the motor in this case is expressed as follows. This equation shows that motor speed is increased by increasing the q axis current.

$$
I\frac{d\omega}{dt} = P_n \psi_a i_q - T_L
$$
  

$$
T_L : \text{Load torque} \qquad I : \text{Number of pole pairs}
$$

This system uses not motion equation but PI control for speed control. The q axis current command value is calculated by the following formula.

$$
i_q^* = (K_{P\omega} + \frac{K_{I\omega}}{s})(\omega^* - \omega)
$$
  
 $K_{P\omega}$ : Speed PI ratio gain  $K_{I\omega}$ : Speed P I integral gain  $s$ : Laplace operator

To achieve early stabilization, the PI control is also used for the d axis and q axis current values. A command voltage value is acquired by current PI control.

$$
v_d^* = (K_{Pi_d} + \frac{K_{I_{d}}}{S})(i_d^* - i_d)
$$

 $K_{p_i}$ : *d* axis current PI propotional gain  $K_{p_i}$ : *d* axis current PI integral gain

$$
v_q^* = (K_{P_{i_q}} + \frac{K_{I_{i_q}}}{s})(i_q^* - i_q)
$$

 $K_{pi}$ : *q* axis current PI propotional gain  $K_{fi}$ : *q* axis current PI integral gain

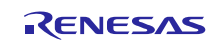

# RL78/F14 Motor control by RL78/F14 micro controller sensorless vector control of permanent magnetic synchronous motor

Inductive voltage is generated when the motor is rotated. The effect on d axis voltage due to q axis current and on q axis voltage due to d axis current and magnetic flux of permanent magnet becomes significant along with the increase in speed. This d axis and q axis interference may delay the stability of a current value. In order to avoid this, the voltage of each axis is calculated by performing feed forward so that the interference term of each axis can be canceled beforehand.

$$
v_d^* = (K_{pi_d} + \frac{K_{H_d}}{s})(i_d^* - i_d) - \omega L_q i_q
$$
  

$$
v_q^* = (K_{pi_q} + \frac{K_{H_q}}{s})(i_q^* - i_q) + \omega (L_d i_d + \psi_a)
$$

This method to eliminate the effect of the interference term is known as decoupling control. This enables to control the d axis and q axis independently.

Vector control is a method by which the 3 phase alternating current motor is converted to the 2 phase direct current motor that can be controlled each phase (d,q) independently while managing the position, speed and torque of the rotor.

Control flow of the vector control is shown below.

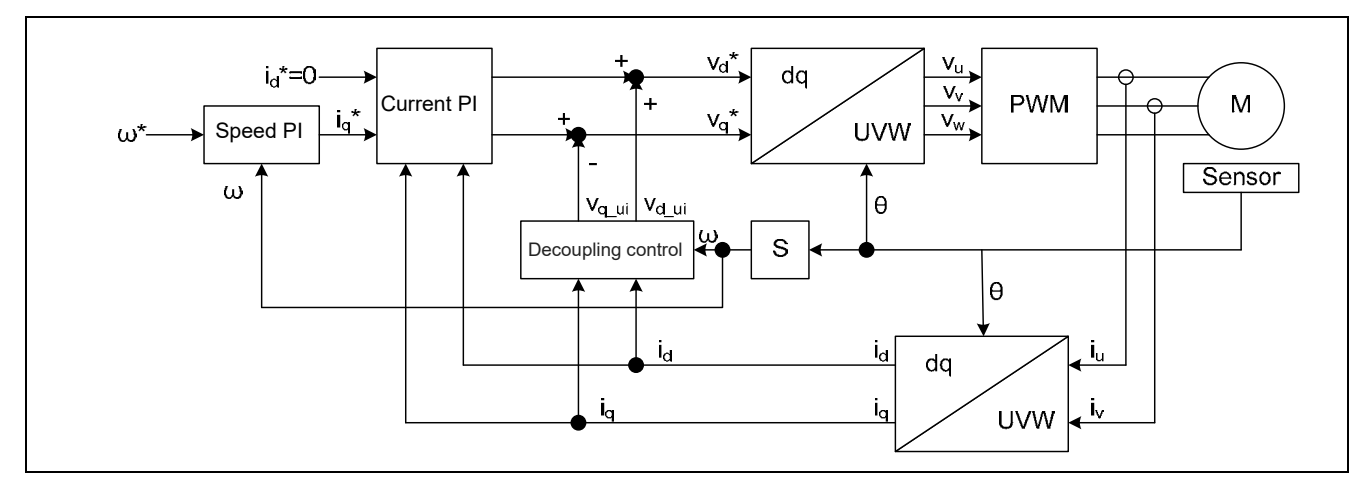

**Figure 3-3 Control Flow of the Vector Control**

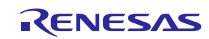

#### **3.3** Sensorless vector control based on the current estimation error

For the vector control, position sensors of the encoder and resolver etc are required as voltage is set according to the rotor position. When the position sensors are not used, in other words, in the case of the sensorless vector control, it is necessary to estimate the position by some methods. These days, the demand for motor control by sensorless has increased and several methods are provided for estimating the position This part introduces the sensorless vector control used in this system, which is using current estimation error.

Position of the d axis is not clear as the position information of the actual motor is not available. As shown in the below figure, when  $\gamma$  axis is set in the location which lags behind by  $\Delta\theta$  from the d axis and  $\delta$  axis is set in the location

90 degrees ahead of the  $\gamma$  axis, the conversion formula from d q axis to the  $\gamma$   $\delta$  axis can be indicated as follows.

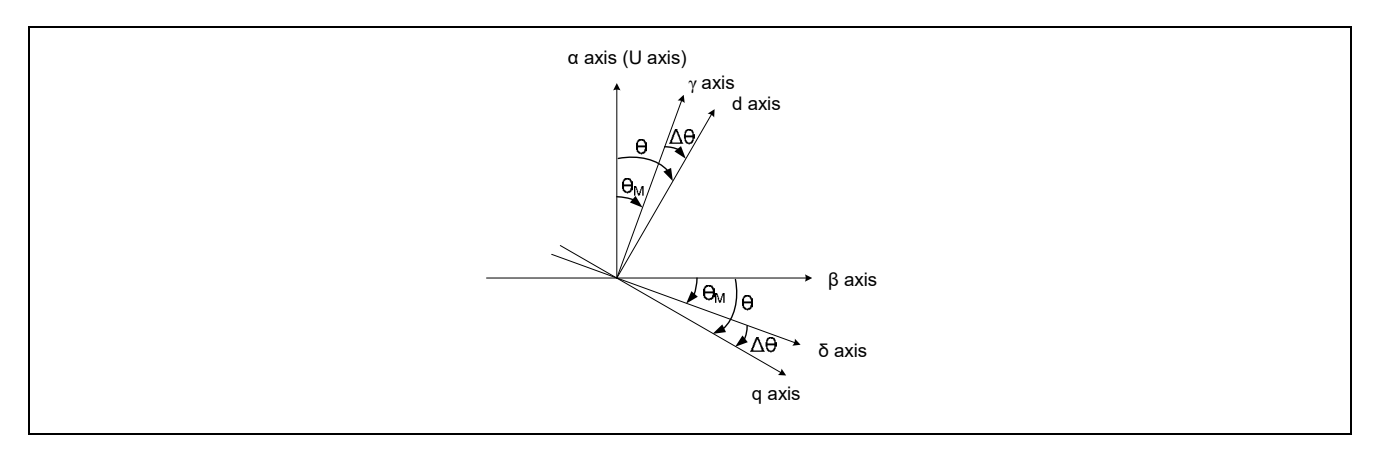

**Figure 3-4 Relation between d q axis and γ δ axis** 

$$
\begin{pmatrix} \gamma \\ \delta \end{pmatrix} = \begin{pmatrix} \cos \Delta \theta & \sin \Delta \theta \\ -\sin \Delta \theta & \cos \Delta \theta \end{pmatrix} \begin{pmatrix} d \\ q \end{pmatrix}
$$

The equation in which above is applied to the SPMSM voltage equation and written in the electric current state equation format is as follows.

$$
p\left(\begin{matrix}i_{\gamma}\\i_{\delta}\end{matrix}\right) = -\left(\begin{matrix}\frac{R}{L} & -\dot{\theta}_{M} \\ \dot{\theta}_{M} & \frac{R}{L}\end{matrix}\right)\left(\begin{matrix}i_{\gamma}\\i_{\delta}\end{matrix}\right) + \frac{1}{L}\left(\begin{matrix}\nu_{\gamma}\\ \nu_{\delta}\end{matrix}\right) - \frac{K_{E}\dot{\theta}}{L}\left(\begin{matrix}-\sin\Delta\theta\\ \cos\Delta\theta\end{matrix}\right)
$$

Discretization is performed by using backward differential approximation (Euler's approximation) to this state equation.

$$
\begin{pmatrix} i_{\gamma}(n) \\ i_{\delta}(n) \end{pmatrix} = \begin{pmatrix} i_{\gamma}(n-1) \\ i_{\delta}(n-1) \end{pmatrix} + \frac{T}{L} \left\{ \begin{pmatrix} v_{\gamma}(n-1) \\ v_{\delta}(n-1) \end{pmatrix} - R \begin{pmatrix} i_{\gamma}(n-1) \\ i_{\delta}(n-1) \end{pmatrix} - \dot{\theta}_{M}(n-1) L \begin{pmatrix} -i_{\delta}(n-1) \\ i_{\gamma}(n-1) \end{pmatrix} - e(n-1) \begin{pmatrix} -\sin \Delta \theta(n-1) \\ \cos \Delta \theta(n-1) \end{pmatrix} \right\}
$$
  
  $\therefore e(n-1) = K_{E} \dot{\theta}(n-1)$ 

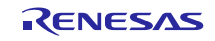

## RL78/F14 Motor control by RL78/F14 micro controller sensorless vector control of permanent magnetic synchronous motor

As a motor model here, given that the motor parameters are written as R<sub>M</sub>, L<sub>M</sub> and e<sub>M</sub> which are sufficiently equal to motor parameters of an actual motor and  $\Delta\theta$  is set to 0, the current value at a sample point n can be represented as follows.

$$
\begin{pmatrix} i_{\gamma M}(n) \\ i_{\delta M}(n) \end{pmatrix} = \begin{pmatrix} i_{\gamma}(n-1) \\ i_{\delta}(n-1) \end{pmatrix} + \frac{T}{L_M} \begin{pmatrix} v_{\gamma}(n-1) \\ v_{\delta}(n-1) \end{pmatrix} - R_M \begin{pmatrix} i_{\gamma}(n-1) \\ i_{\delta}(n-1) \end{pmatrix} - \dot{\theta}_M(n-1)L_M \begin{pmatrix} -i_{\delta}(n-1) \\ i_{\gamma}(n-1) \end{pmatrix} - e_M(n-1) \begin{pmatrix} 0 \\ 1 \end{pmatrix}
$$

Depending on the difference between actual motor current and motor model current, the current estimation error can be indicated as follows.

$$
\begin{pmatrix}\n\Delta i_{\gamma}(n) \\
\Delta i_{\delta}(n)\n\end{pmatrix} = \frac{T}{L} \begin{pmatrix}\ne(n-1)\sin \Delta \theta (n-1) \\
e_{M}(n-1) - e(n-1)\cos \Delta \theta (n-1)\n\end{pmatrix}
$$

When  $\Delta\theta$  is sufficiently small, the current estimation error can be approximated as follows.

$$
\begin{pmatrix}\n\Delta i_{y}(n) \\
\Delta i_{\delta}(n)\n\end{pmatrix} \approx \frac{T}{L} \begin{pmatrix}\ne(n-1)\Delta\theta(n-1) \\
-\Delta e(n-1)\n\end{pmatrix}
$$
\n
$$
\Delta e(n-1) = e(n-1) - e_{M}(n-1)
$$

If both  $\Delta e$  and  $\Delta \theta$  are 0, it can be considered that the actual model is synchronized with the motor model. em is estimated by feeding back  $\Delta i_{\delta}$  such that  $\Delta e$  becomes 0. Similarly, the  $\theta_M$  value is estimated by feeding back  $\Delta i_{\gamma}$  such that Δθ becomes 0. The motor model is thus matched with the actual model. The em estimation equation can be expressed as follows.

$$
e_M(n) = e_M(n-1) - K_e \Delta i_\delta(n)
$$

Here, Ke is the speed electromotive force gain. Similarly, the θM estimation equation can be written as follows.

$$
\theta_M(n) = \theta_M(n-1) + \frac{T}{K_{EM}} e_M(n) + K_{\theta} \operatorname{sgn} \left\{ \dot{\theta}_M(n-1) \right\} \Delta i_{\gamma}(n)
$$

$$
\operatorname{sgn} \left\{ \dot{\theta}_M(n-1) \right\} = \begin{cases} 1 & ; \dot{\theta}_M(n-1) \ge 0 \\ -1 & ; \dot{\theta}_M(n-1) < 0 \end{cases}
$$

Here, KEM is the electromotive force coefficient of the motor model and K $\theta$  is the position estimation gain. Also,  $p\theta M$ sign is used instead of the  $p\theta$  sign.

$$
\dot{\theta}_M = \frac{1}{T} \{ \theta_M(n) - \theta_M(n-1) \} = \frac{e_M}{K_{EM}} + \Delta \dot{\theta}_M(n)
$$

$$
\Delta \dot{\theta}_M(n) = \frac{K_\theta}{T} \text{sgn} \{ \dot{\theta}_M(n-1) \} \Delta i_\gamma(n)
$$

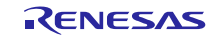

# RL78/F14 Motor control by RL78/F14 micro controller sensorless vector control of permanent magnetic synchronous motor

In the control, LPF for the speed correction term is used as follows. Here,  $0 \le K \le 1$ .

$$
\dot{\theta}_{M_O}(n) = \frac{e_M(n)}{K_{EM}} + \Delta \dot{\theta}_{M_O}(n)
$$
  
 
$$
\Delta \dot{\theta}_{M_O}(n) = \Delta \dot{\theta}_{M_O}(n-1) + K \{\Delta \dot{\theta}_M(n) - \Delta \dot{\theta}_{M_O}(n-1)\}
$$

Control flow of this control method is shown below.

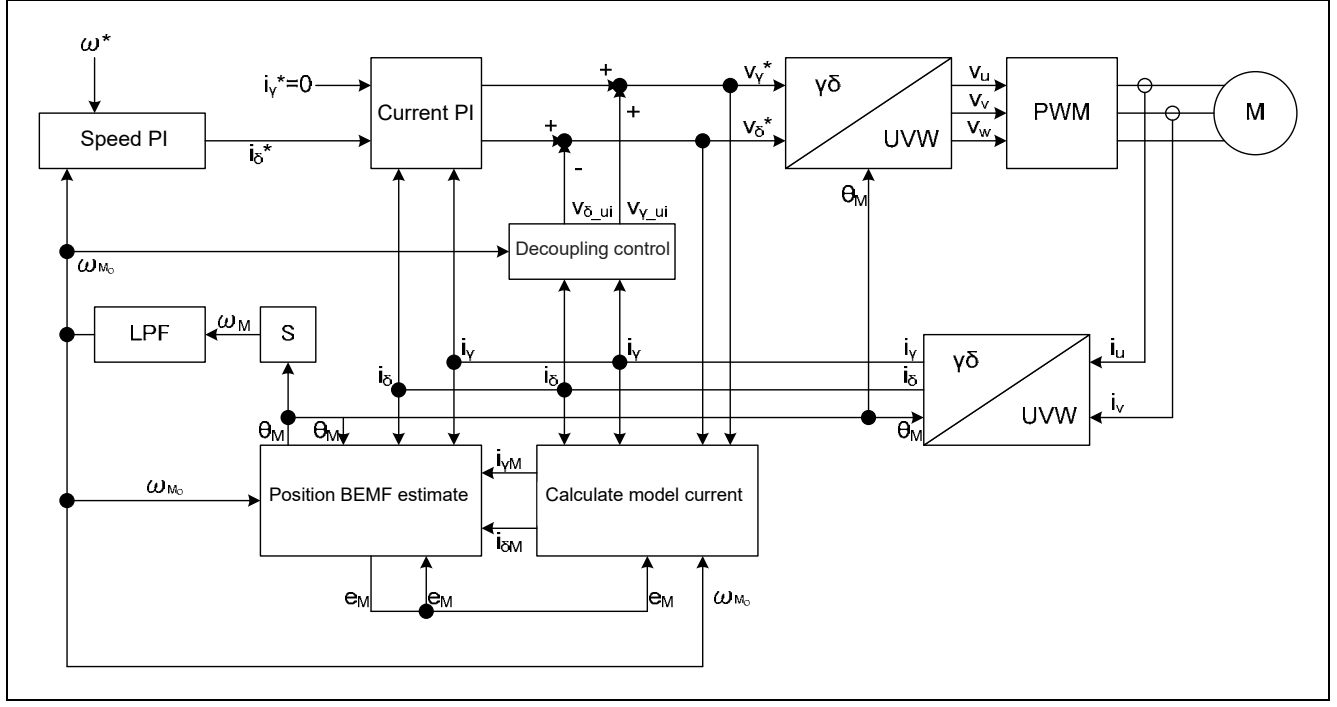

**Figure 3-5 Control flow of the sensorless vector control based on the current estimation error method** 

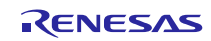

## **3.4 Triangular wave comparison method**

In order to actually output the voltage command value, the triangular wave comparison method which determines the pulse width of the output voltage by comparing the carrier waveform (triangular wave) and voltage command value waveform is used. By using this PWM formula, output of the voltage command value of the pseudo sinusoidal wave can be performed.

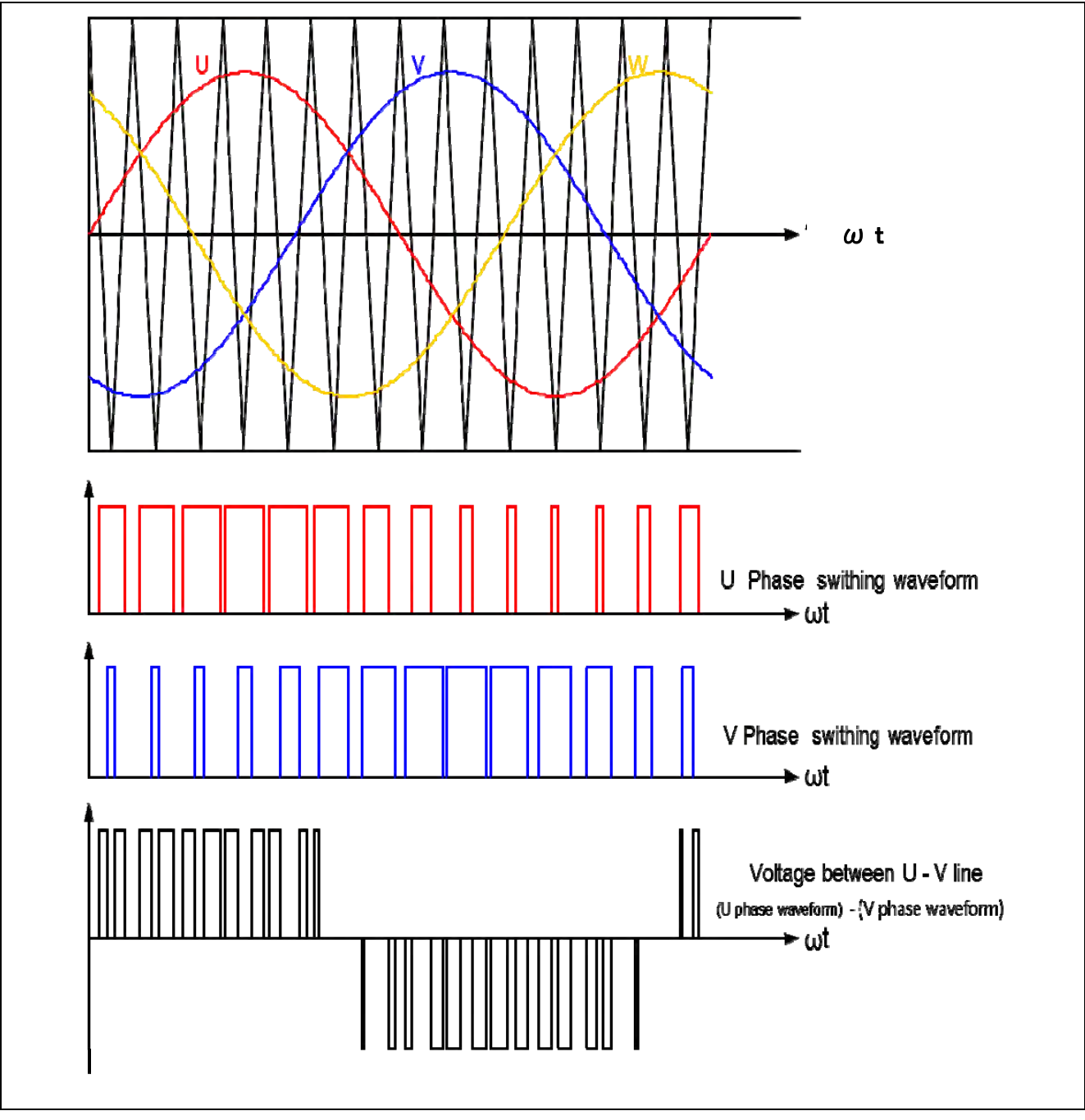

**Figure 3-6 Conceptual diagram of the triangular wave comparison method** 

# RL78/F14 Motor control by RL78/F14 micro controller sensorless vector control of permanent magnetic synchronous motor

Here, as shown in the Figure 3-7, ratio of the output voltage pulse to the carrier wave is called as duty.

![](_page_16_Figure_2.jpeg)

Modulation factor m is defined as follows.

![](_page_16_Figure_4.jpeg)

A request control can be performed by setting this modulation factor on the register which determines PWM duty.

![](_page_16_Picture_7.jpeg)

#### **4. Description of the control program**

Control program of this system is explained here.

#### **4.1 Contents of Control**

#### **4.1.1 Motor start/stop**

Starting and stopping of the motor are controlled by input from SW1.

A general-purpose port (P31) is assigned to SW1. The P31 port is read within the TAU(1ms interrupt). When P31 is at a "Low" level, it is determined that the start switch is being pressed. Conversely, when the level is switched to "High", the program determines that the motor should be stopped.

#### (1) Inverter bus voltage

Inverter bus voltage is measured as given in Table 4-1. It is used for modulation factor calculation and over voltage detection (When an abnormality is detected, PWM is stopped).

#### **Table 4-1 Inverter Bus Voltage Conversion Ratio**

![](_page_17_Picture_131.jpeg)

![](_page_17_Figure_11.jpeg)

**Figure 5-3 Conceptual diagram of inverter voltage measurement external circuit** 

#### (2) U, V, W phase current

The U, V, W phase currents are measured as shown in Table 4-2 and used in vector control.

#### **Table 4-2 Conversion Ratio of U and W Phase Current**

![](_page_17_Picture_132.jpeg)

![](_page_17_Picture_18.jpeg)

#### **4.1.2 Control method**

The motor is driven in an open loop at the time of startup. After a fixed time has passed, the motor is driven by the sensorless vector control based on the current estimation error explained in chapter 3 (please refer to the block diagram in Figure 3-5). PI control is used to control the speed.

#### **4.1.3 System protection function**

This control program has the following three types of error status and executes emergency stop functions in case of occurrence of respective errors.

#### • Over current error

High impedance output is made to the PWM output port in response to an emergency stop signal (over current detection) from the hardware (emergency stop without involving CPU). The INTP0 port is used. In addition, U, V, and W phase currents are monitored by 187.5 [μs] intervals. When an over current (when the current exceeds 15 [A]) is detected, the CPU executes emergency stop.

#### ・Over voltage error

The inverter bus voltage is monitored by 187.5 [us] intervals. When an over voltage is detected (when the voltage exceeds 24 [V]), the CPU performs emergency stop. Here, the over voltage limit value 24 [V] is set by considering the error of resistance value and error of supply voltage by AC adapter etc.

• Low voltage error

The inverter bus voltage is monitored by 187.5 [us] intervals. The CPU performs emergency stop when low voltage (when voltage falls below 3 [V]) is detected.

![](_page_18_Picture_12.jpeg)

## **4.2 Function Specifications**

Multiple control functions are used in this control program. Lists of control functions are given below. For detailed processing, please refer to flowcharts or source files.

![](_page_19_Picture_276.jpeg)

![](_page_19_Picture_277.jpeg)

![](_page_19_Picture_7.jpeg)

![](_page_20_Picture_93.jpeg)

#### **Table 4-4 Control function List**(**2/5**)

![](_page_20_Picture_5.jpeg)

![](_page_21_Picture_317.jpeg)

#### **Table 4-4 Control function List**(**3/5**)

![](_page_21_Picture_5.jpeg)

![](_page_22_Picture_317.jpeg)

## **Table 4-4 Control function List (4/5)**

![](_page_23_Picture_258.jpeg)

## **Table 4-4 Control function List**(**5/5**)

![](_page_23_Picture_5.jpeg)

## **4.3 Variables list**

Lists of variables used in this control program are given below. Note that local variables are not described

![](_page_24_Picture_141.jpeg)

#### **Table 4-5 variables value List(1/2)**

![](_page_24_Picture_7.jpeg)

![](_page_25_Picture_105.jpeg)

## **Table 4-5 Variable value List(2/2)**

![](_page_25_Picture_5.jpeg)

## **4.4 Macro definitions**

Lists of macro definitions used in this control program are given below.

![](_page_26_Picture_192.jpeg)

#### **Table 4-6 Macro definitions list (1/3)**

![](_page_27_Picture_196.jpeg)

## **Table 4-6 Macro definitions list (2/3)**

![](_page_27_Picture_5.jpeg)

![](_page_28_Picture_236.jpeg)

# **Table 4-6 Macro definitions list (3/3)**

# **4.5** Control flow (flow chart)

## (1) Main process

![](_page_29_Figure_4.jpeg)

![](_page_29_Picture_6.jpeg)

(2) Timer RD interrupt

![](_page_30_Figure_3.jpeg)

![](_page_30_Picture_5.jpeg)

# RL78/F14 Motor control by RL78/F14 micro controller sensorless vector control of permanent magnetic synchronous motor

## (3) 1 [ms] TAU0 interrupt

![](_page_31_Figure_3.jpeg)

## (3) INTP0 interrupt

![](_page_31_Figure_5.jpeg)

![](_page_31_Picture_7.jpeg)

## **Website and Support**

Renesas Electronics Website

<http://www.renesas.com/>

Inquiries

<http://www.renesas.com/contact/>

All trademark and registered trademarks are the property of their respective owners.

![](_page_32_Picture_9.jpeg)

![](_page_33_Picture_16.jpeg)

![](_page_34_Picture_268.jpeg)

**Renesas Electronics Korea Co., Ltd.**<br>12F., 234 Teheran-ro, Gangnam-Gu, Seoul, 135-080, Korea<br>Tel: +82-2-558-3737, Fax: +82-2-558-5141

**Notice** 

j